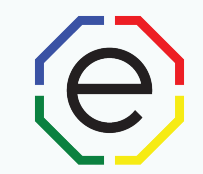

**www.ExtendedDISC.org**

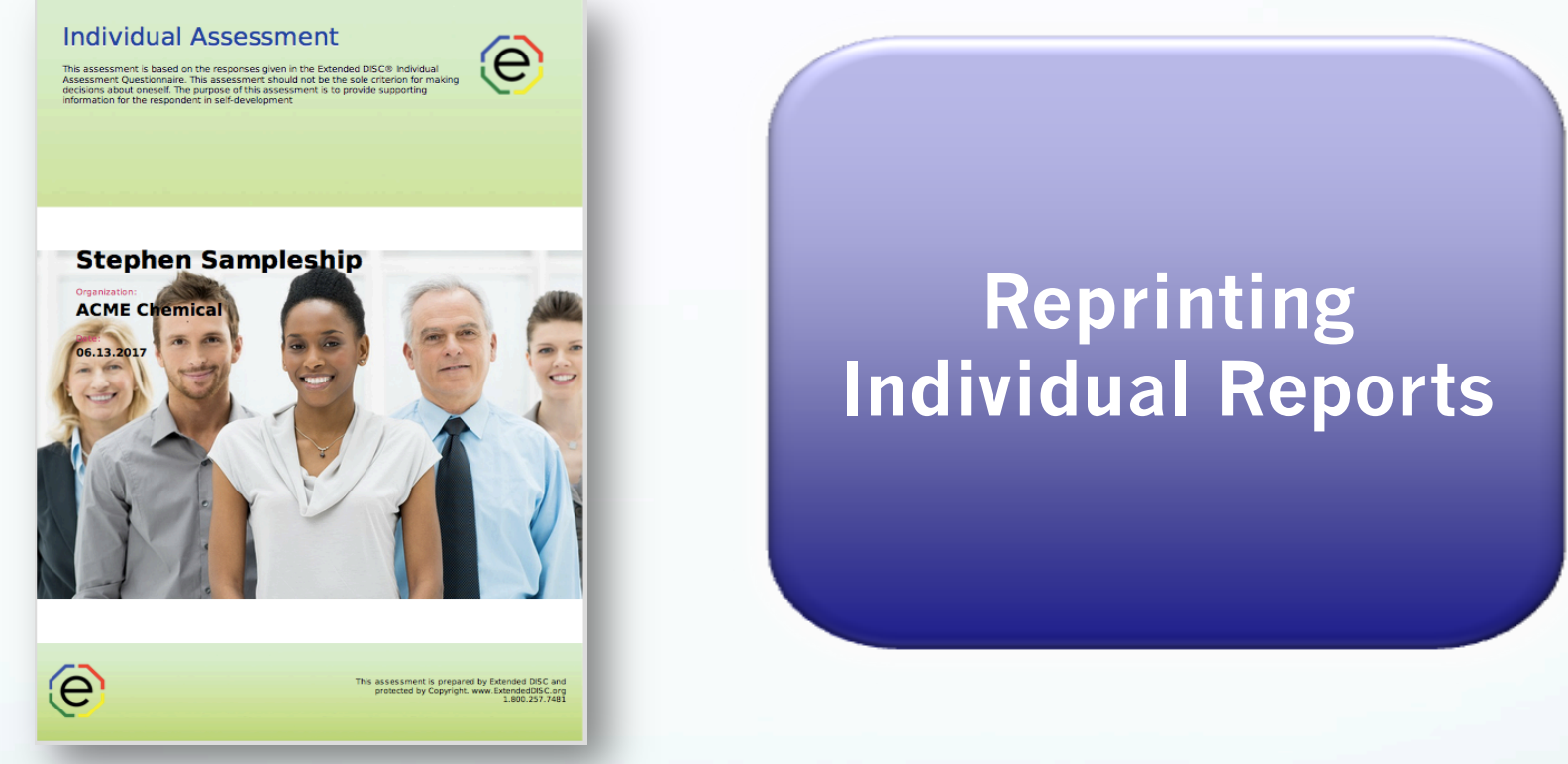

All of the materials are copyrighted materials of Extended DISC North America, Inc. and are ONLY to be used with Extended DISC® assessments. These materials or any part of may not be used with any other tools. Any such use is considered copyright infringement and is strictly and expressly prohibited, and may result in severe civil and criminal penalties.

Any rights not expressly granted herein are reserved. Any copying, distribution, retransmission, or modification of information, audio, video or materials, including modification of copyright, trademark, or other proprietary notices, whether such material or information is in electronic or hard copy form, without the express prior written permission of Extended DISC North America, Inc., is strictly and expressly prohibited, and may result in severe civil and criminal penalties.

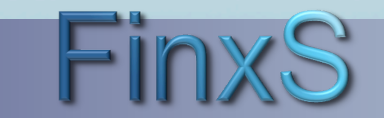

**1.281.298.6073 1.281.298.6073** 

## **Getting Started**

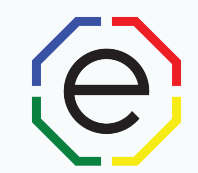

### WEBSITE: https://www.FinxS.com/admin

#### Enter your information:

- Username:
- Password:
- Click "Submit"

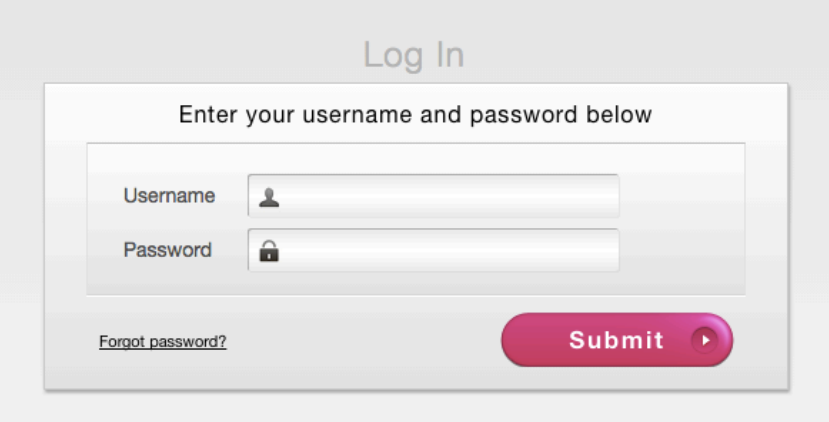

*\*If this is your first time to your user account you will need to accept the "Conditions for Use"* 

## **Individual Report**

f

**www.ExtendedDISC.org**

• From direct links click on **Databases** or **Database** tab from the menu at top (pull down choose **Individuals**)

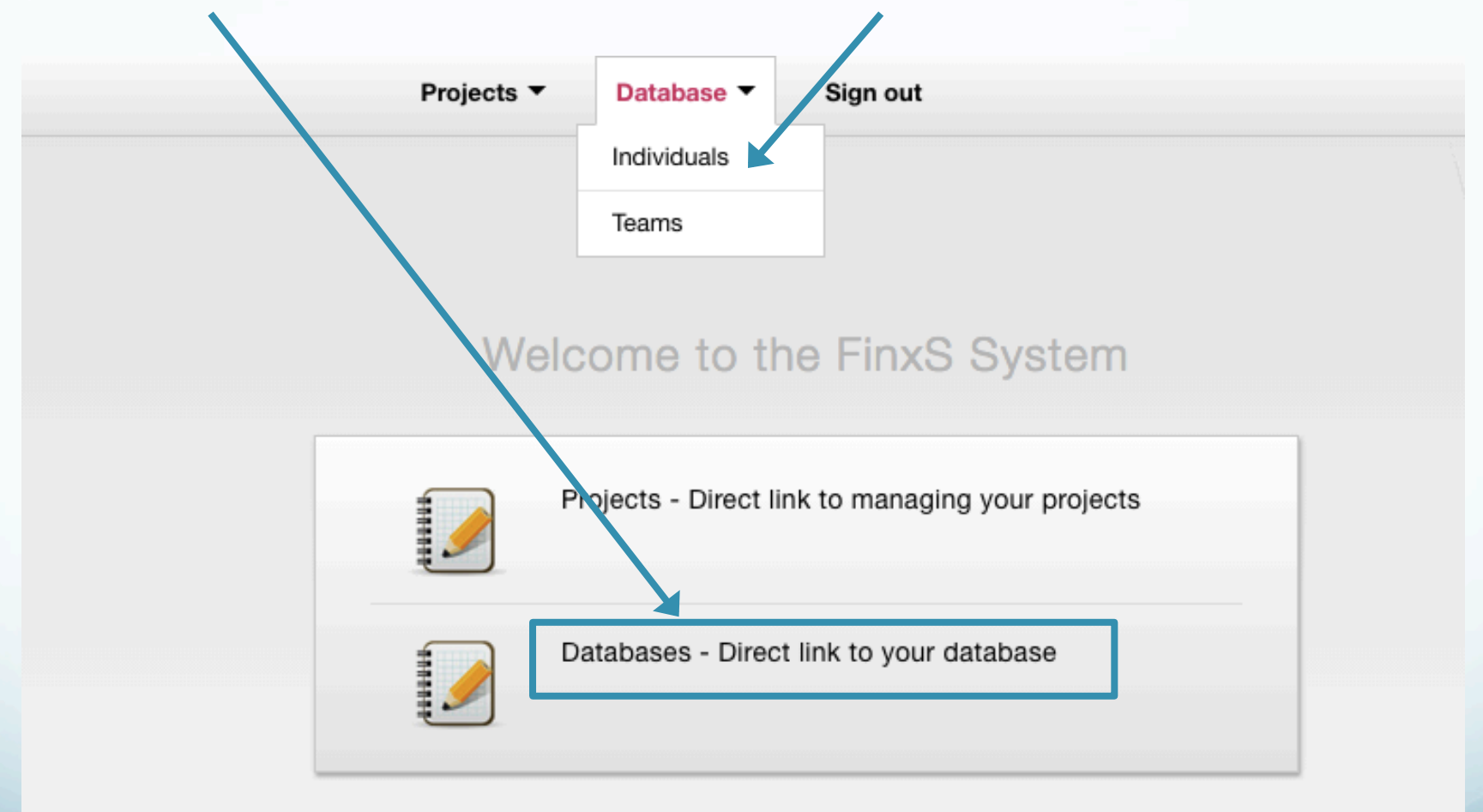

Extended DISC - FinxS – All rights reserved<br>1.281.298.6073 **3** All rights reserved

#### **Individual Report: Ordering a Report**

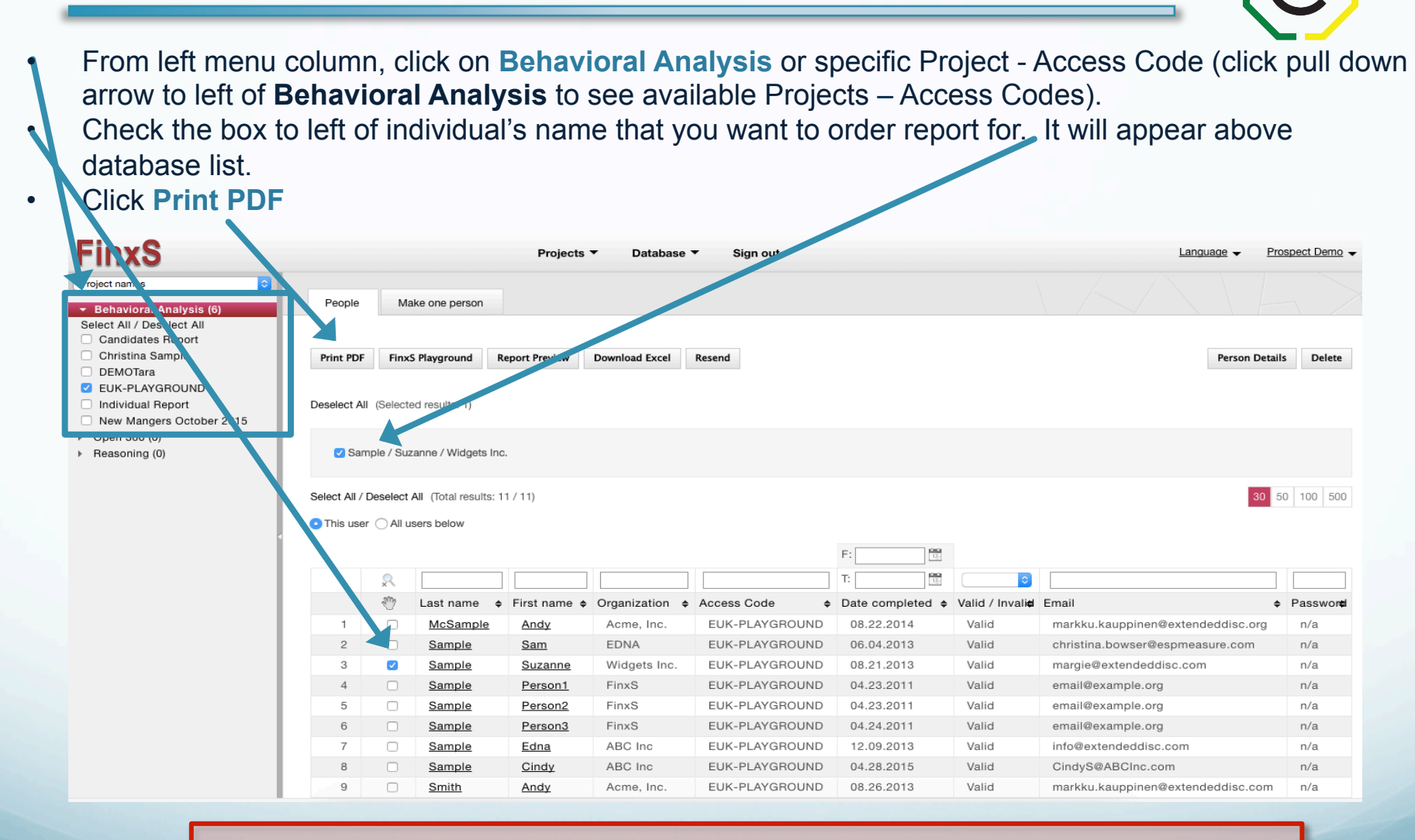

You can only check one individual at a time when ordering Individual Reports

#### **Individual Report: Report Order Options**

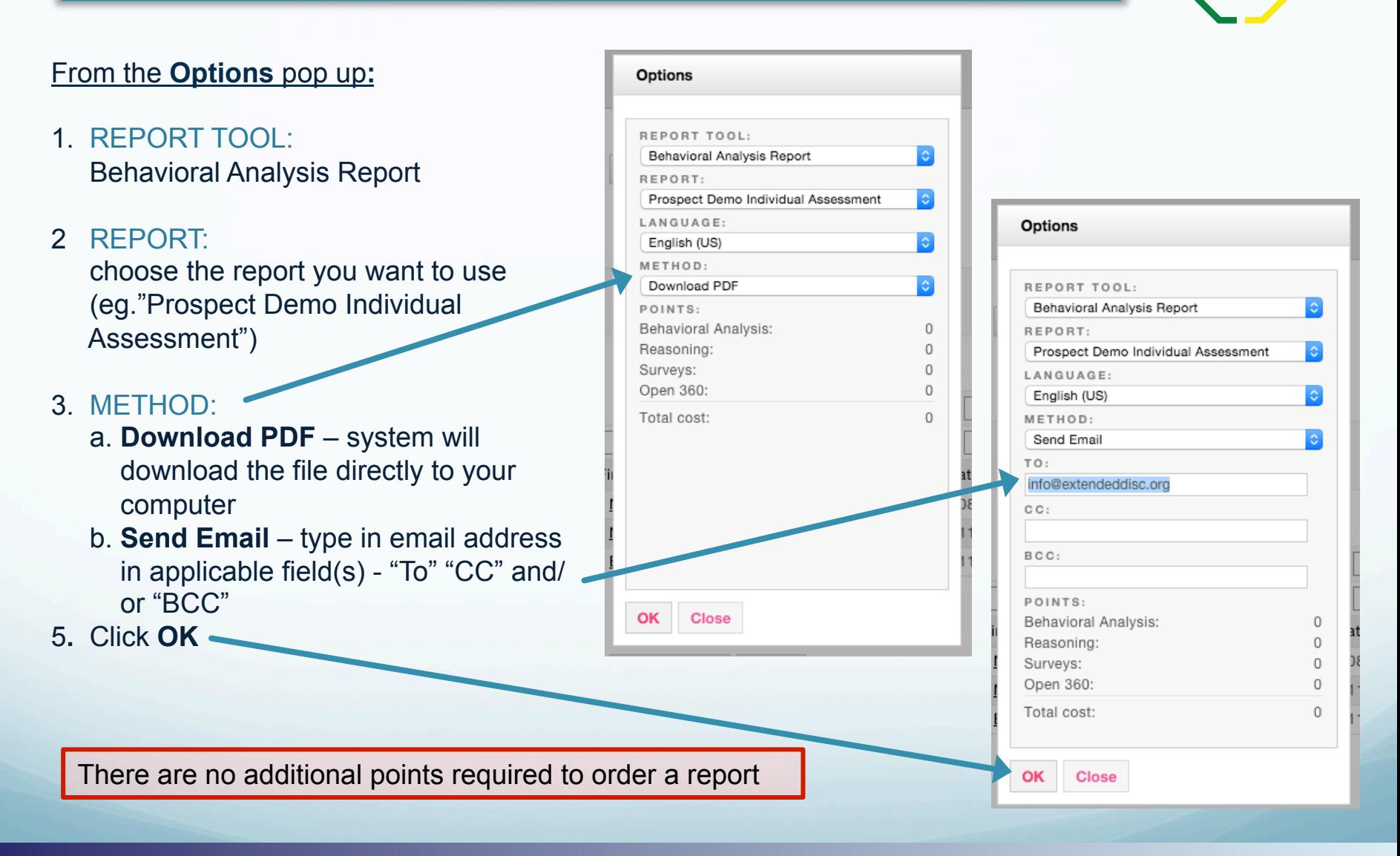

#### **Individual Report: Reordering a Report (same report)**

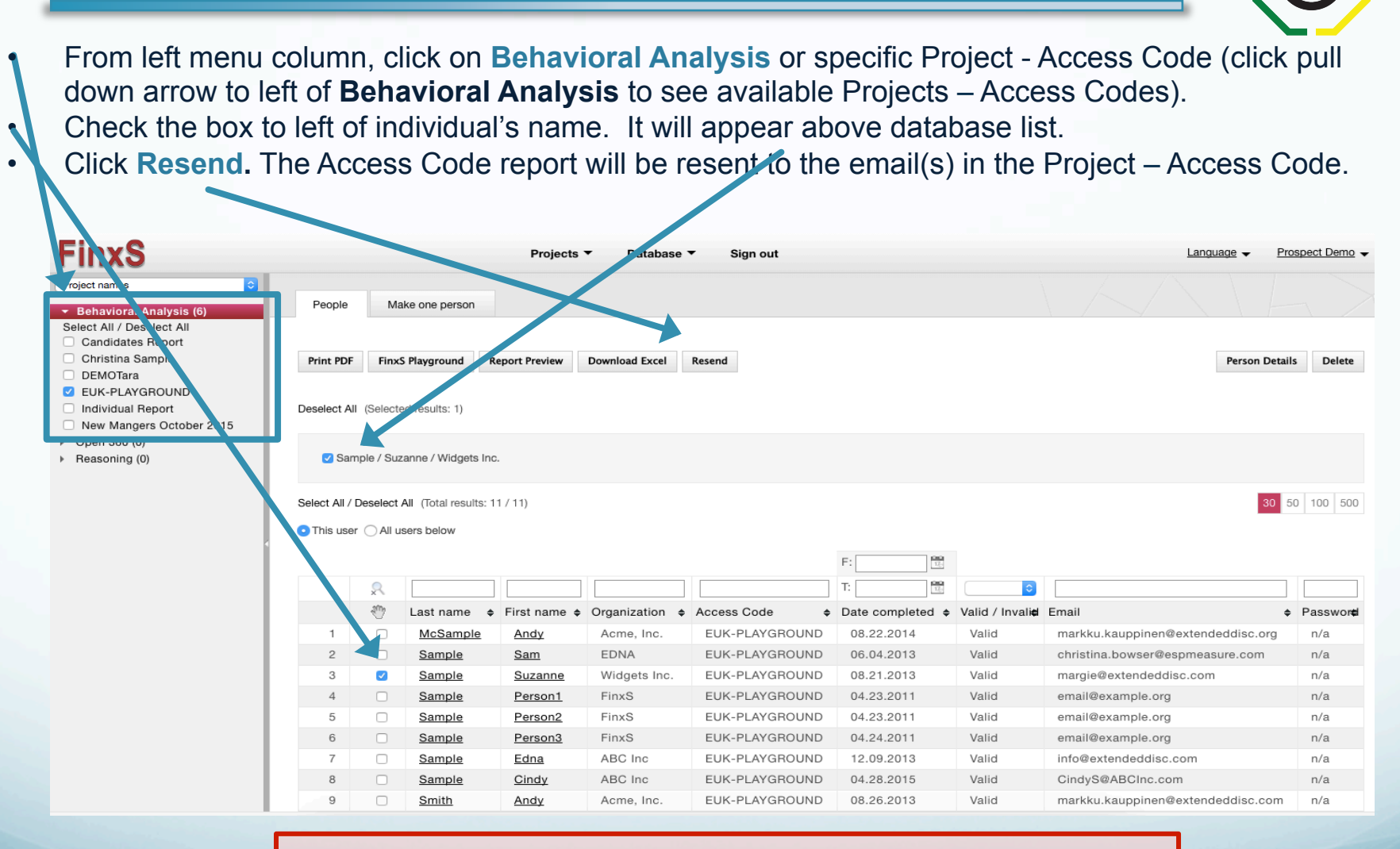

You can choose multiple individuals to resend the report to.

#### **Individual Report: Confirmation and Tips**

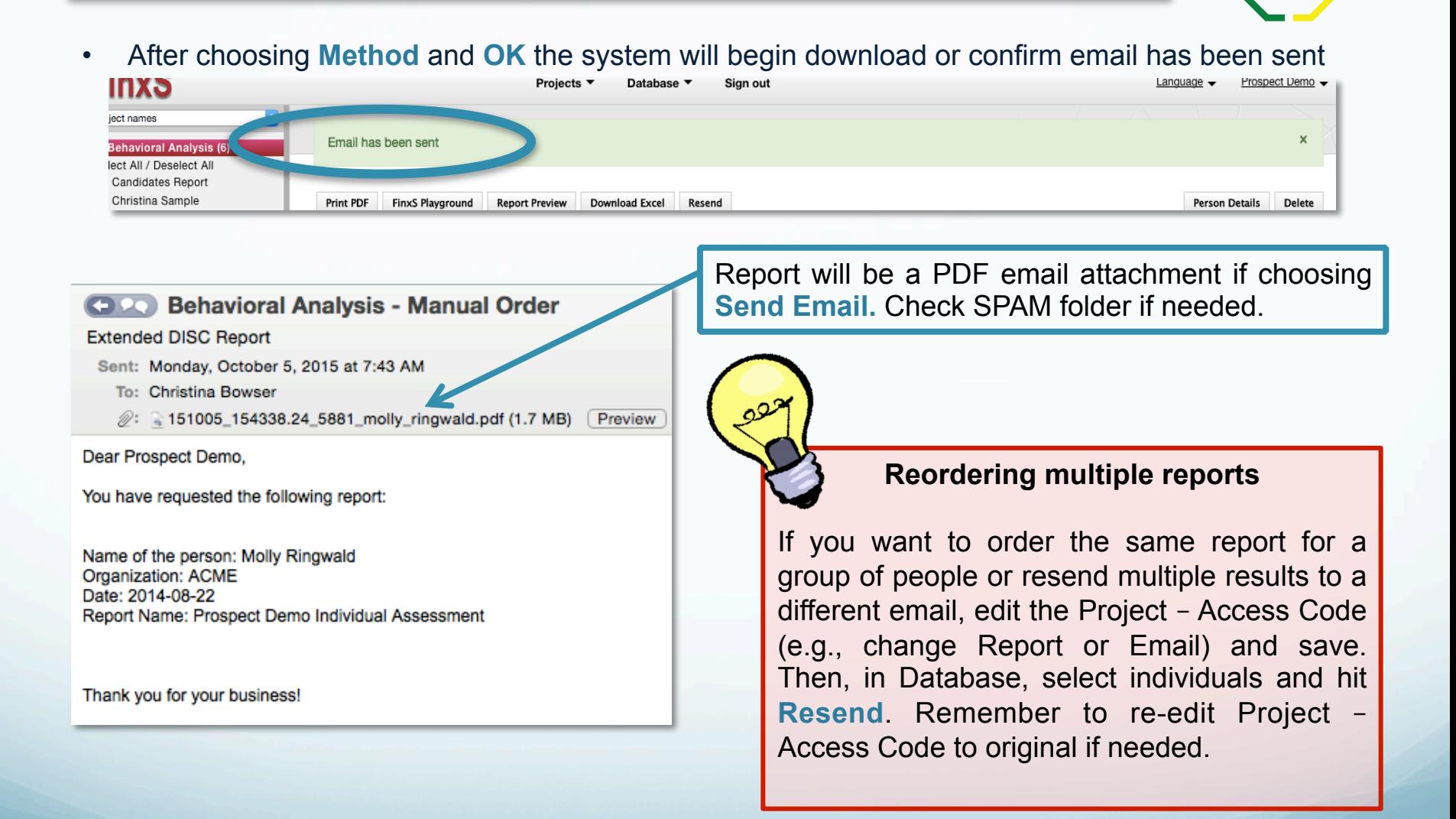

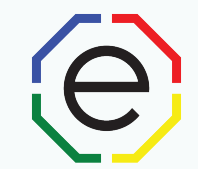

# www.ExtendedDISC.org +1.281.298.6073

## **Extended DISC VIP Client Resource Site**

Sign up or login in often for video tutorials, articles, recorded webinars, sample reports, training resources and updates.

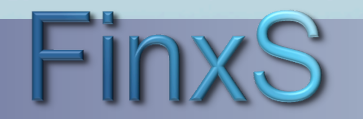